Algorithmique et Développement Initiation à la Programmation Swing – 2020/2021

Collège Alain Fournier / Technologie pour le FUN – MOOC N°4 : Algo. / Prog.

*Bibliographie : « Initiation à la programmation », DELANNOY.* 

# Plan

- Le rôle de l'ordinateur.
- La notion de codage.
- Le fonctionnement de l'ordinateur.
- Dialoguer avec l'ordinateur.
- $\blacksquare$  La programmation.
- Utiliser le logiciel Swing.

# Rôle de l'ordinateur

- Un ordinateur est *une machine* qui :
	- Saisit (périphériques d'entrée),
	- Stocke (mémoire),
	- **Traite** (programme), et
	- **Restitue** (périphériques de sortie) *des informations.*

### Rôle de l'ordinateur

- Un programme, c'est une source de diversité car à chaque tâche correspond un programme ! (factures, stocks, paye, jeux …)
- L'ordinateur est capable de mettre en mémoire un programme puis de l'exécuter.
- Un programme est constitué d'une suite d'instructions.
- Une instruction spécifie :
	- Les opérations élémentaires à effectuer,
	- La façon dont elles vont s'enchaîner.
- La vitesse d'exécution de l'ordinateur fait sa puissance,

4

Le programme lui donne sa souplesse.

### Données du programme et résultat(s)

- **Exemple 1: on dispose d'un programme qui calcule la moyenne** des notes :
	- Celui-ci a besoin qu'on lui fournisse les notes (données),
	- Pour qu'il nous retourne la moyenne (résultat).
- **Exemple 2:** établissement d'une fiche de paye :
	- Données : NSS, nombre d'heures, grade, …
	- Résultats : salaire brut, retenues, salaire net, ...

# Communication ou Sauvegarde ?

### D'où viennent les données ? Où vont les résultats ?

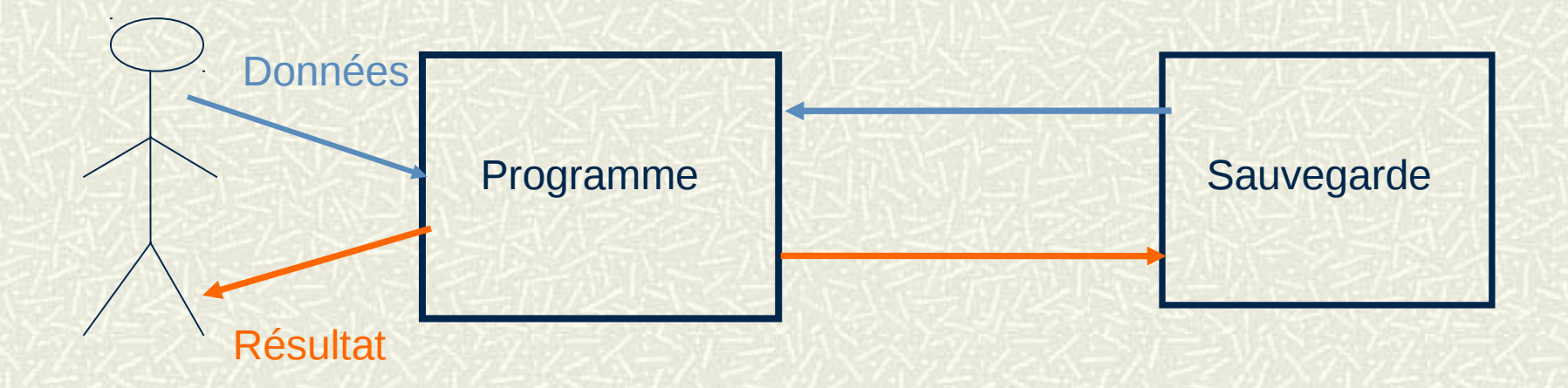

## Notion de codage

Toutes les informations traitées par l'ordinateur sont en binaire.

- Quand on tape sur une touche du clavier, l'ordinateur la transforme en une suite de 0 et de 1.
- Quand l'ordinateur affiche sur l'écran un résultat, il fait l'opération inverse.
- Nous aussi, nous utilisons le codage. Par exemple :
	- $\blacksquare$  11, onze, XI.
- Nous avons interprété XI comme étant le nombre 11. Comment a-ton pu dire qu'il ne s'agissait pas des lettres X et I ?
- Pour interpréter les informations, l'ordinateur a besoin du type de données fournies.

# Fonctionnement de l'ordinateur

- **L'ordinateur traite l'information grâce à un programme qu'il** mémorise. Il communique et sauvegarde des données.
- Mémoire centrale : Programme + Informations temporaires. Unité centrale : chargée de prélever une à une les instructions du programme.
	- Deux types d'instructions :
		- Opérations internes (addition, soustraction, ...),
		- Opérations de communication (affichage, sauvegarde, ...).

8

Périphériques : d'entrée (clavier, …), de sortie (imprimante, …), d'entrée/sortie (clé USB, …).

# Fonctionnement de l'ordinateur

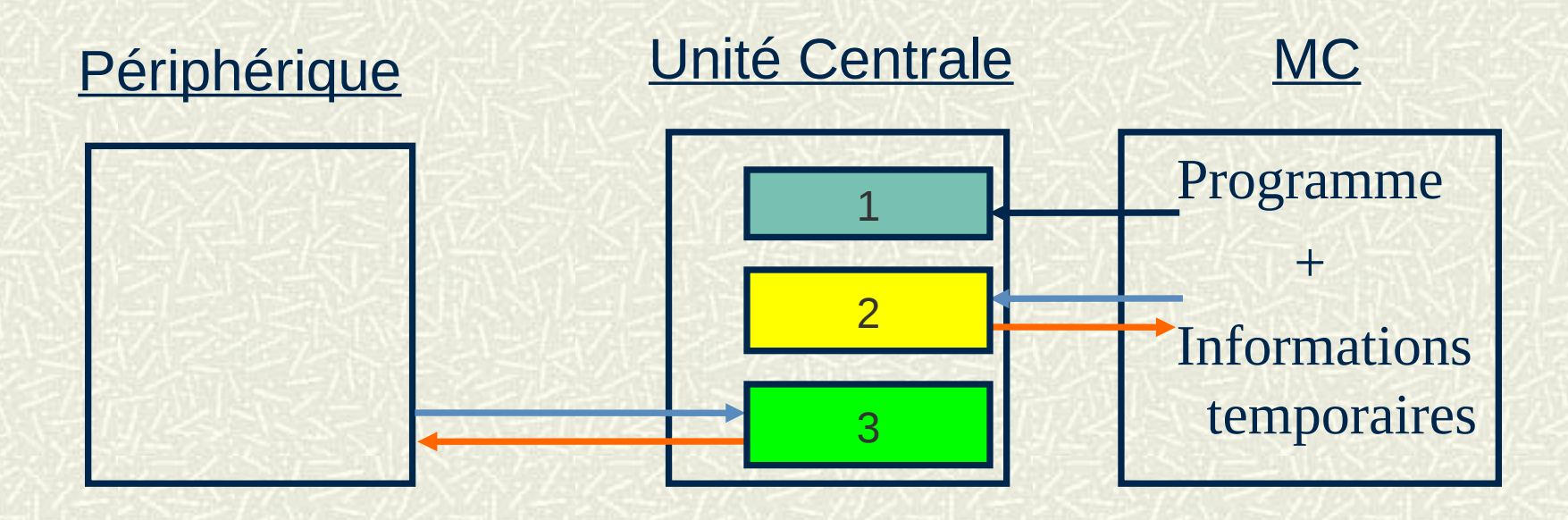

- 1. Prélèvement d'une instruction en Mémoire Centrale (MC).
- 2. Exécution de l'instruction avec possibilité d'échange avec la MC.
- 3. Exécution d'une instruction d'échange avec un Périphérique.

### Organisation de la mémoire centrale

- C'est une 'grille' où chaque 'case' peut prendre la valeur 0 ou 1 (un bit).
- **On ne manipule pas des cases mais des** ensembles de cases qu'on appelle mots.
- **#** En informatique, un mot correspond à un octet (8 bits  $= 8$  binary digits).

10

 $\blacksquare$  Chaque mot a une adresse.

## L'unité centrale

Elle sait exécuter des opérations très simples :

- addition, soustraction, multiplication, division,
- comparaison, communication élémentaire (un caractère).
- Chaque instruction du programme doit préciser :
	- la nature de l'opération (son code binaire),
	- la ou les adresses sur lesquelles porte l'opération.
- Les instructions sont exécutées l'une à la suite de l'autre sauf si l'on rencontre une opération de branchement.

## Traduction des programmes

- **If** L'ordinateur ne comprend que le binaire mais doit-on pour autant écrire les programmes en utilisant une succession de 0 et de 1 ?
- Non, car il existe des langages de programmation dits « évolués » (proches du langage courant) et
- **EX** pour chaque langage évolué, il existe un programme qui le « traduit » en langage binaire !
- Attention : un programmeur efficace doit savoir « optimiser » les ressources informatiques en terme de taille de fichier et de vitesse de traitement (pas de place gaspillée ET pas de temps perdu !).

### Exemple de traduction

 $\blacktriangleright$  Soit : A = 5 et B = 7 En langage évolué : Ajouter A et B **En langage assembleur : ADD A, B #En langage machine : 0101 010011 011010** ■ 0101 correspond à ADD ■ 010011 correspond à l'adresse binaire de A  $\blacksquare$  011010 correspond à l'adresse binaire de B

# Traduction des programmes

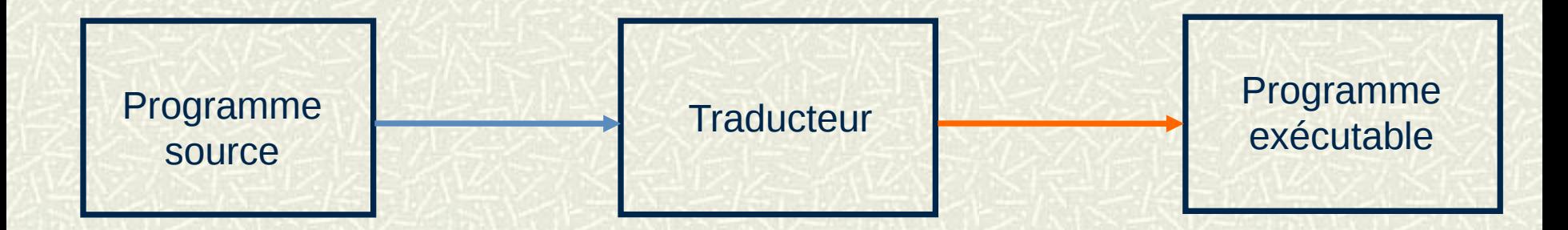

Il existe essentiellement deux modes de traduction :

- la compilation : la traduction se fait une fois pour toutes.
- l'interprétation : à chaque fois que l'on veut exécuter le programme, l'interprète traduit une instruction à la fois. Une fois que celle-ci est exécutée, il passe à l'instruction suivante.

## La compilation

### Schéma de principe :

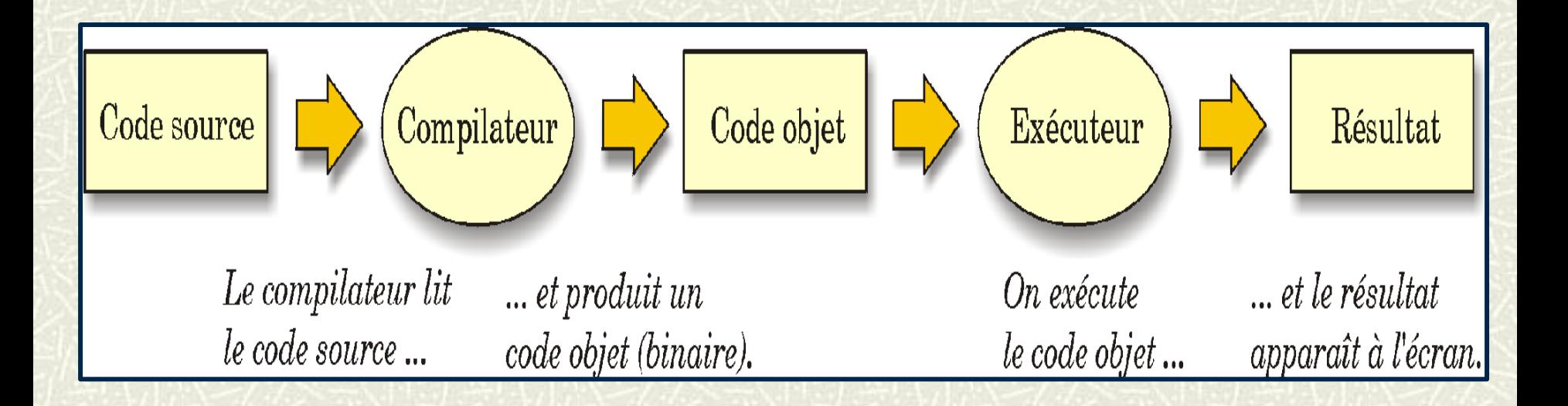

## L'interprétation

### Schéma de principe :

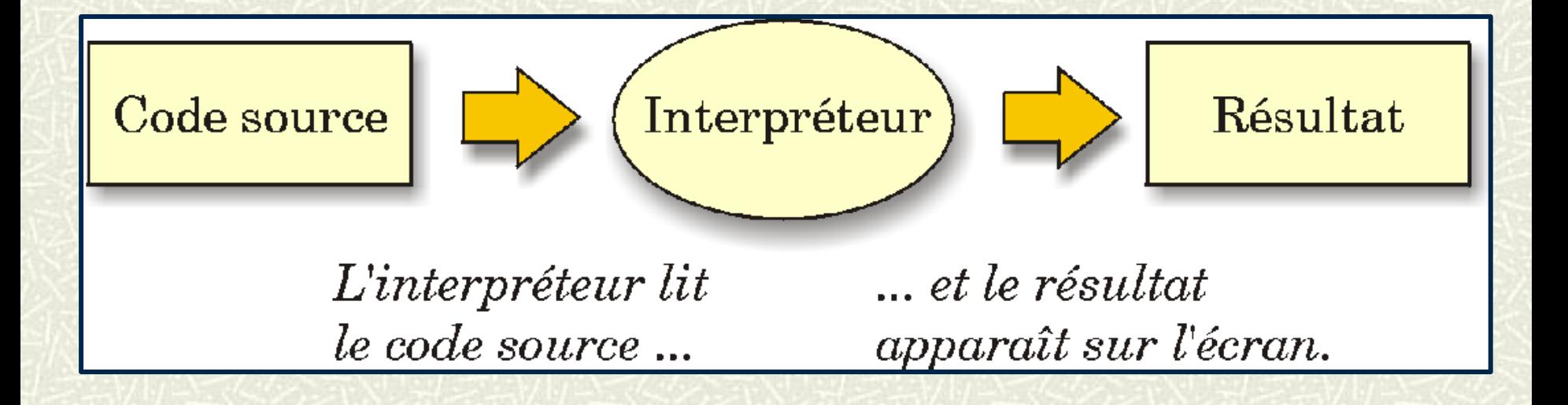

# Compilation ET interprétation

### Schéma de principe :

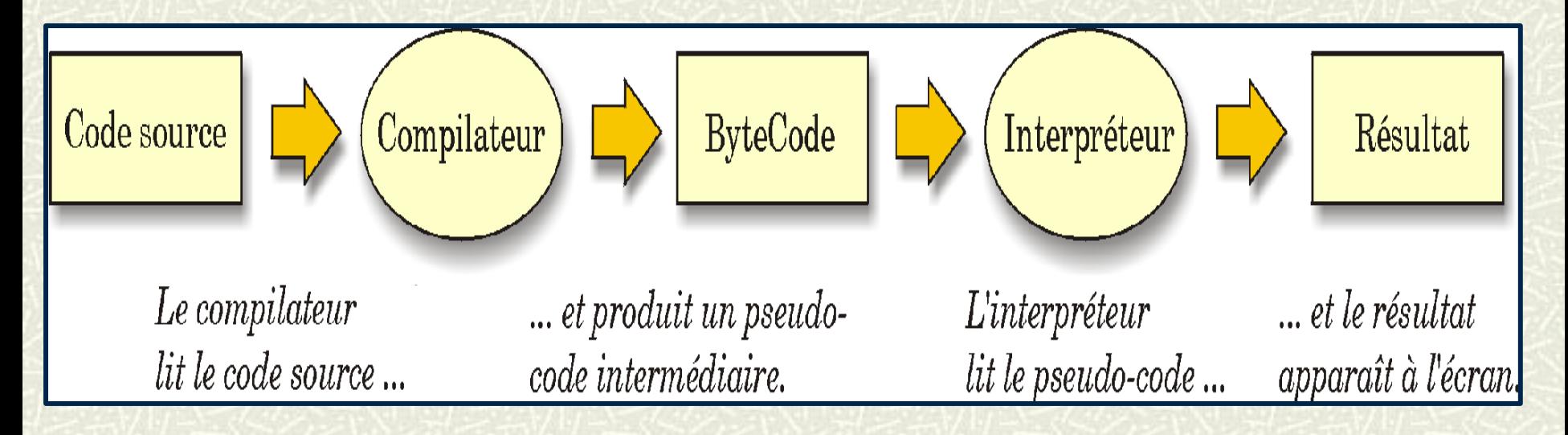

Le logiciel Swing fonctionne selon ce schéma et additionne les performances de chacune de ces deux techniques.

## Programmation

- **■** En pratique, il existe un large éventail de langages de programmation (C, Java, Pascal, Visual Basic, Cobol, Fortran, Python, Perl, Ruby, Caml, PHP, C++ …).
- Or, s'il existe plusieurs langages, cela veut-il dire qu'il existe aussi plusieurs sortes de programmation ?
- Non, car la plupart des langages utilisent les mêmes concepts. Dans ce cours, nous utiliserons une notation particulière: la notation algorithmique. On l'appelle aussi : pseudo-code.

## Langages précurseurs

Le logiciel Swing a été écrit en langage B+. Ce langage a trois ancêtres : le CPL, le BCPL et le B.

- **CPL :** Le **C**ombined **P**rogramming **L**anguage a été conçu au début des années 1960 - Universités de Londres et de Cambridge. Langage trop complexe  $\rightarrow$  disparition dans les années 70.
- **BCPL :** Le **B**asic **CPL (**Cambridge en 1966 par Martin Richards). Version simplifiée du CPL  $\rightarrow$  Ecriture d'un premier compilateur et de divers systèmes d'exploitation.
- **B** : Ken Thompson vers 1970 dans les laboratoires Bell → version simplifiée du BCPL.
- **B+ :** Version industrielle du langage B (années 80 et suivantes).

19

**C :** Développé par un collègue de Ken Thompson, Dennis Ritchie (années 75 et suivantes).

### Pour programmer

#### On suivra toujours deux étapes : 网

- 1. Analyse du problème c-à-d recherche du moyen d'aboutir au résultat à partir des données dont on dispose ( **=>** écriture d'un algorithme),
- 2. Traduction de l'algorithme dans un langage de programmation.
- 3. Attention : apprendre à programmer, ce n'est pas apprendre un langage de programmation !

# Algorithme *Al-Khawarizmi (780-850 après J.C.) - « Al-Jabr »*

- 軍 C'est la description claire, précise et ordonnée des étapes élémentaires permettant de résoudre un problème donné.
- Exemple : classer deux nombres A et B, du plus grand au plus petit. Afficher le plus grand en premier.
	- 1. Connaître les valeurs de A et de B.
	- 2. Comparer A et B.
	- 3. Si A > B alors afficher A en premier et B en second.
	- 4.  $Si A = B$  alors afficher A B ou B A.
	- 5. Si A < B alors afficher B en premier et A en second.

### La notion de variable

- Les variables servent à « nommer » des emplacements ou des adresses de la mémoire.
- **Elles permettent de « manipuler » des valeurs** sans pour cela connaître leur emplacement exact.

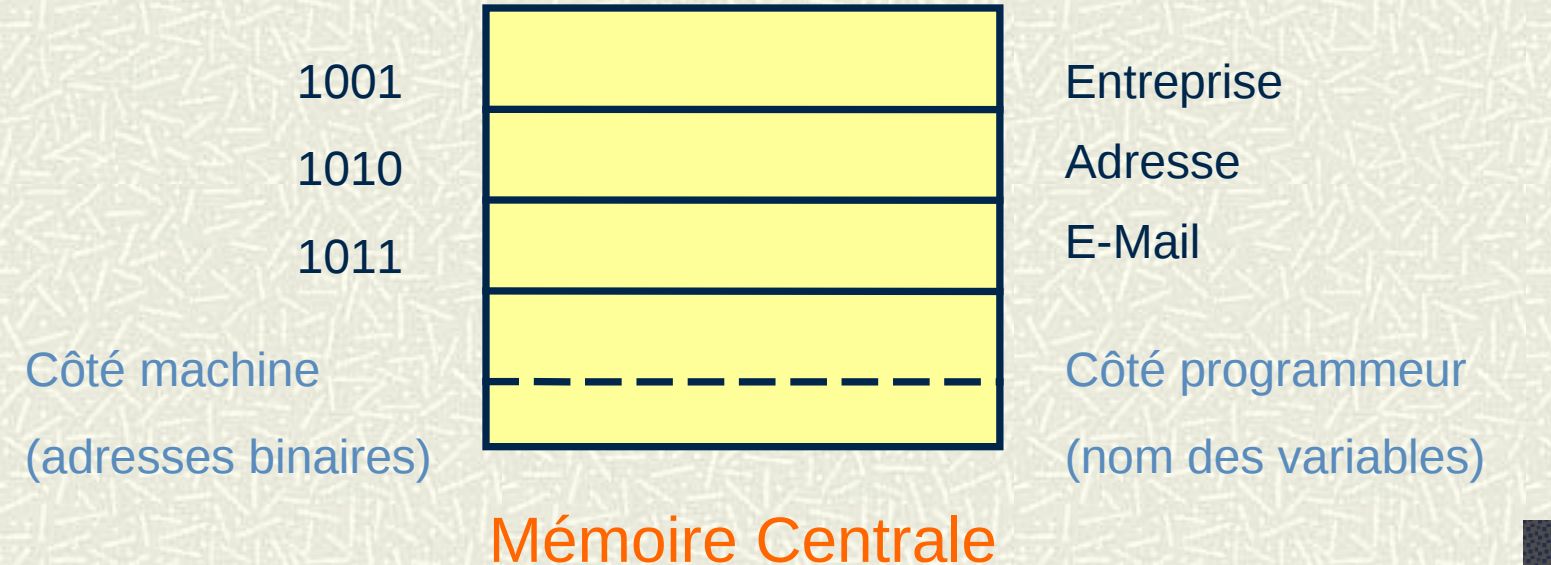

## Le type d'une variable

#### Le type d'une variable permet de savoir :

- Quelle est la nature de l'information représentée dans la variable (caractère ou numérique).
- Quelles sont les opérations autorisées sur la variable (traitement de caractères ou calculs numériques).
- Déclaration d'une variable dans un algorithme :
	- variable Nom\_de\_la\_variable : type
	- Exemple :
		- variables Classe, Nom : caractères
		- variables Note, Moyenne : numériques

## Instruction d'affectation

- Rôle : mettre une valeur dans un emplacement mémoire  $\blacksquare$ désigné par son nom.
- Syntaxe : 耳
	- 1. Nom de la variable  $\leftarrow$  valeur *Exemple : Note*  $\leftarrow$  15
	- 2. Nom de la variable $1 \leftarrow$  Nom de la variable2 *Exemple : Note1* ← Note2
	- 3. Nom\_de\_la\_variable  $\leftarrow$  expression *Exemple : Moyenne*  $\leftarrow ((Note1 + Note2)/2)$

### Instruction d'affectation

- Si la variable Note est égale à 10, à quoi sera-t-elle 耳 égale après l'exécution de : Note  $\leftarrow$  Note + 5 ? Note = 15
- A quoi seront égales les variables A et B après l'exécution de la suite d'instructions suivantes :
- 1.  $A \leftarrow 5$  ?  $A = 5$
- 2.  $B \leftarrow A + 4$ ?  $A = 5$ ;  $B = 9$
- 3.  $A \leftarrow A + 1$  ?  $A = 6$ ;  $B = 9$
- 4.  $B \leftarrow A 4$  ?  $A = 6$ ;  $B = 2$

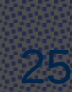

# Déroulement d'un algorithme

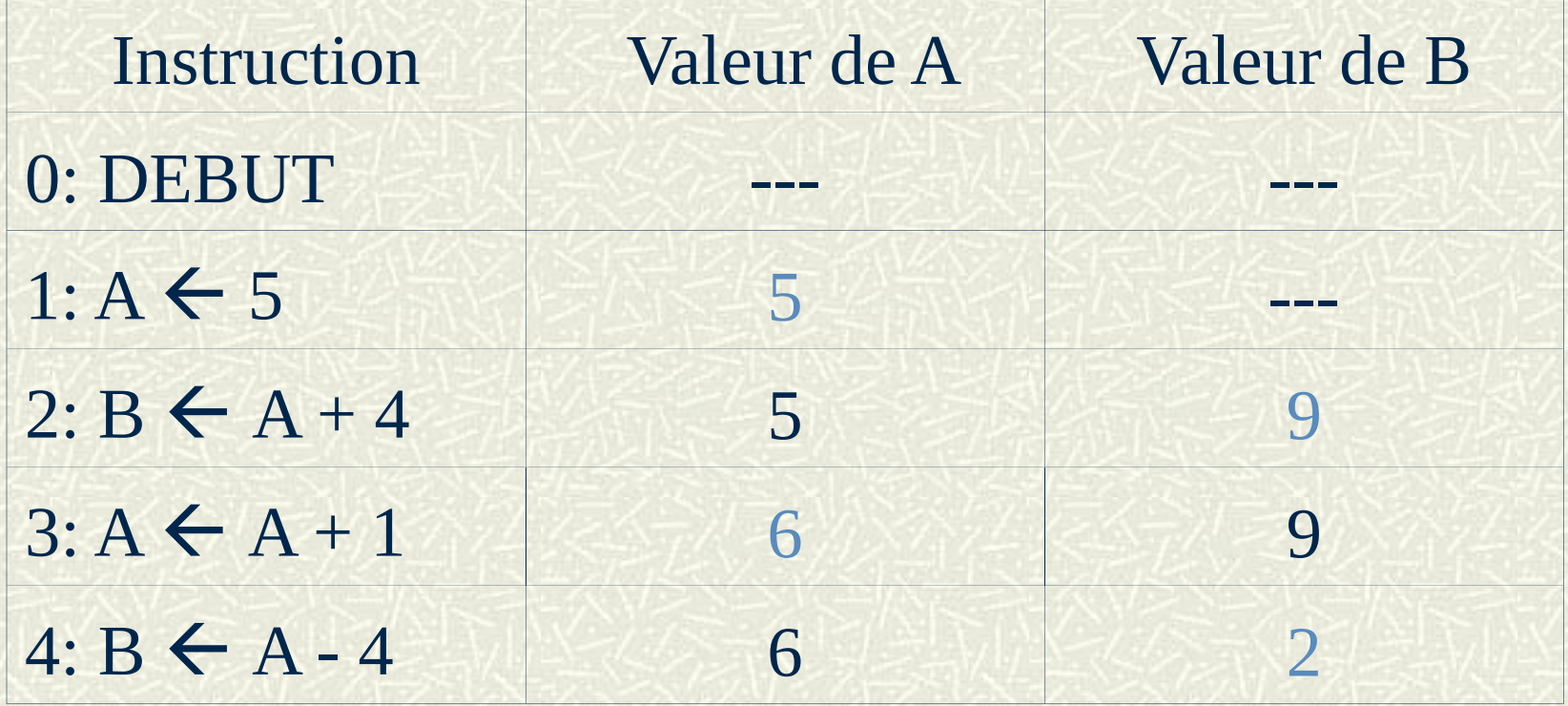

A la fin du déroulement de l'algorithme :  $A = 6$  et  $B = 2$ 

### Algorithme de permutation de A et B

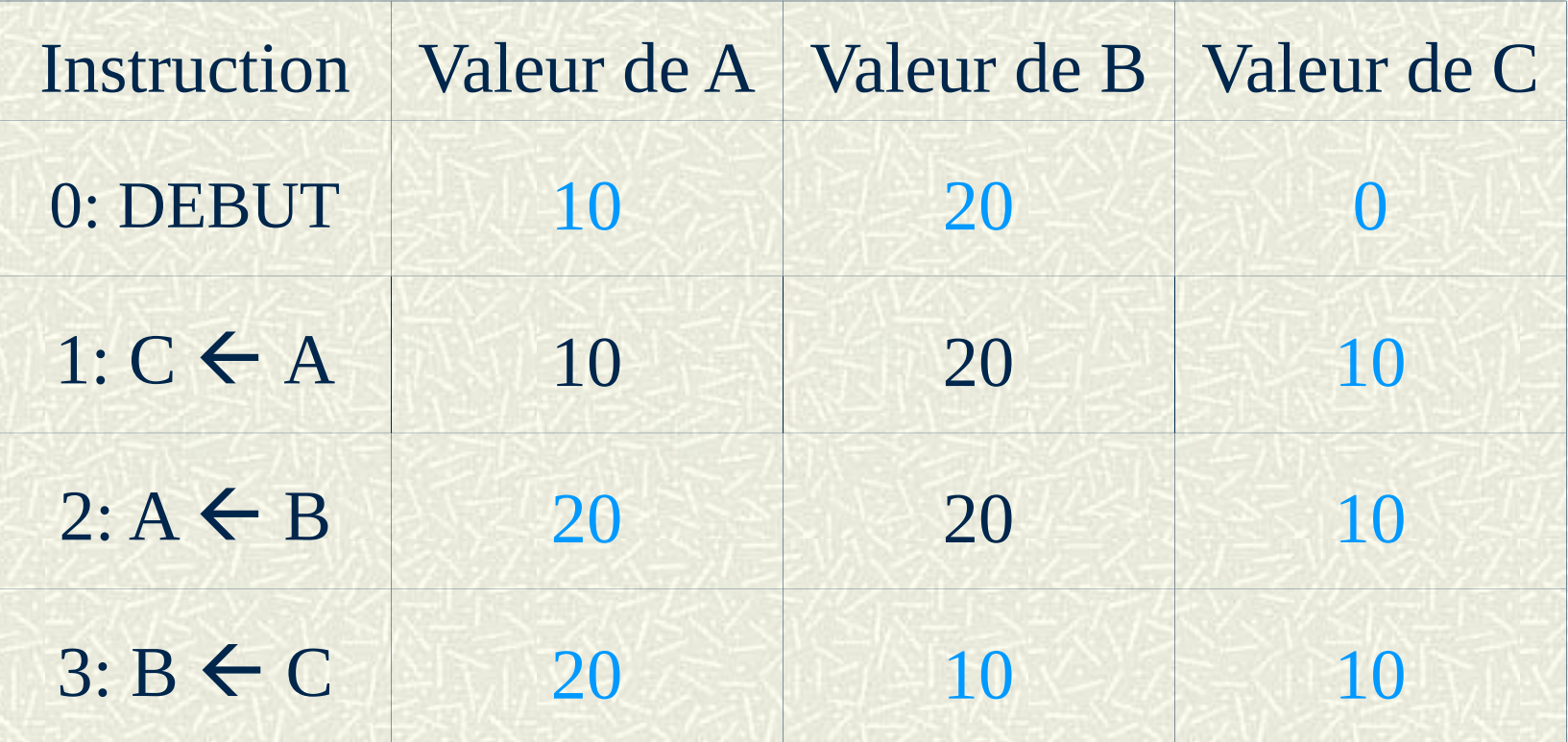

A la fin de l'algorithme :  $A = 20$ ;  $B = 10$ ;  $C = 10$ 

## Instruction de lecture

- Rôle : permet de fournir des données au programme. En pratique, on lit une valeur au clavier ou dans un fichier.
- **Syntaxe: lire Variable**

*Exemple : lire Note*

#### **耳** Effet :

- A la rencontre de cette instruction, l'ordinateur arrête l'exécution du programme et attend une valeur.
- On termine la saisie en appuyant sur la touche Entrée.
- La valeur qu'on tape est affectée à la variable lue.
- La lecture dans un fichier est automatique.
- Attention : *lire valeur* et *lire expression* n'ont aucun sens.

## Instruction d'écriture

- Rôle : permet d'écrire sur un périphérique. En pratique, cela **ISC** consiste à afficher sur un écran ou à éditer sur une imprimante.
- Syntaxe : 冒
- 1. écrire Variable *Exemple : écrire Note*
- 2. écrire expression

*Exemple : écrire « Moyenne = », Moyenne*

3. écrire expression

*Exemple : écrire « Moyenne= », ((Note1 + Note2) / 2)*

29

Attention : écrire Note n'est pas équivalent à : 鳳 écrire « Note »

# L'écriture d'un algorithme

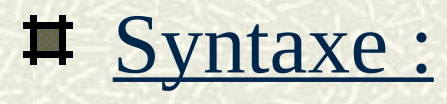

Algorithme *Nom\_de\_l'algorithme Déclaration des variables* Début *Suite d'instructions* Fin

# Un exemple d'algorithme

Algorithme Addition variables X, Y : numériques Début  $X \leftarrow 4$ écrire « Entrez la valeur de Y : » lire Y écrire «  $X + Y = \nu$ ,  $(X + Y)$ 

2 variables numériques sont déclarées par cette instruction

> 4 instructions forment le corps de l'algorithme

> > 31

Fin

## Instruction de choix simple

**E** Rôle : permet d'exécuter une ou plusieurs instructions quand une condition est vérifiée.

32

Syntaxe :

 si *condition* alors *suite d'instructions*

## Instruction de choix simple

**# Exemple : on veut afficher un message** quand X est positif.

33

si  $X > 0$  alors écrire « X est positif. »

### Instruction de choix simple

La condition peut être composée en utilisant des 'OU' et des 'ET'.

Exemple :

si  $(((X = 3) \text{ OU } (Y < 4)) \text{ ET } (Z > 0))$ alors *suite d'instructions*

### Instruction de choix avec alternative

35

Rôle : permet de spécifier aussi ce qu'il faut faire dans le cas où la condition n'est pas vérifiée.

- Syntaxe :
	- si *condition* alors  *suite d'instructions* sinon  *autre suite d'instructions*

### Instruction de choix avec alternative

 $\blacksquare$  Exemple : on a saisi une valeur pour X si  $X < 0$ alors écrire « X est négatif. » sinon écrire « X n'est pas négatif. »

### Instruction de répétition

■ Rôle : permet d'accomplir *n* fois un traitement en boucle *(n > 1)*.

**Expedition Syntaxe:** 

*suite d'instructions* Traitement

 $x \leftarrow 1$  Initialisation accomplir *n* fois Répétition  $x \leftarrow x + 1$  Incrémentation boucler Exécution

### Instruction de répétition

**Exemple :** on saisit 2 nombres pour en faire l'addition. Total  $\leftarrow$  0  $x \leftarrow 1$ accomplir 2 fois écrire « Entrez un nombre : » lire Nbre Total  $\leftarrow$  Total + Nbre  $x \leftarrow x + 1$ boucler écrire « La somme des deux nombres saisis vaut : », Total

# Déroulement de l'algorithme

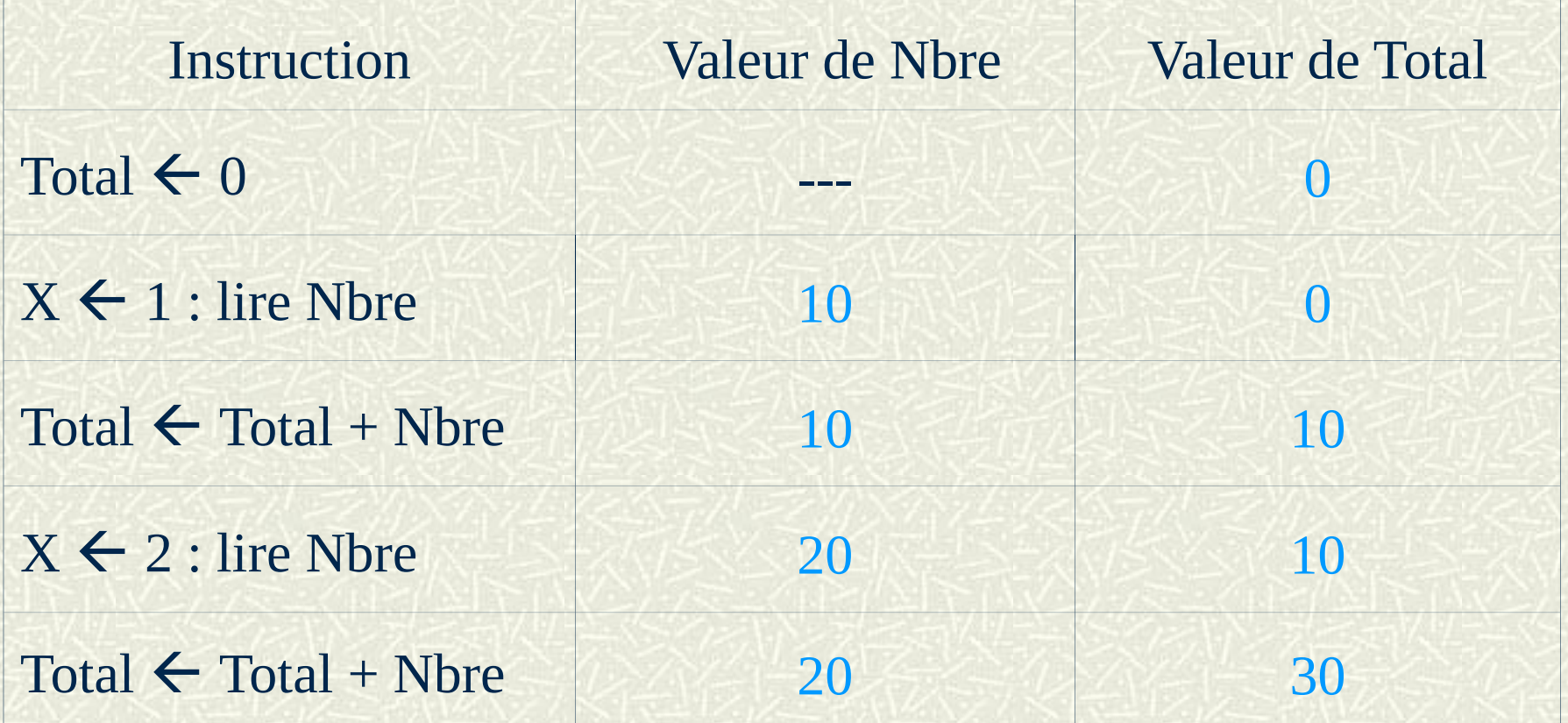

# Le logiciel Swing …

- $\blacksquare$  a été conçu pour découvrir, <u>au collège</u>, la programmation d'Applications intégrant Textes Et Commandes graphiques, ou Applied Technology (Technologie Appliquée),
- il dispose d'un Editeur de Liens Dynamiques (D.L.E) qui permet d'optimiser l'espace de stockage (tables et fichiers) ainsi que la vitesse de traitement (compilation et exécution) *[Swing fonctionne avec 2,34 Méga-Octets seulement !]*,
- $\#$  il utilise un jeu limité d'instructions simple, facile à utiliser mais aussi compatible avec Windows 7 Professionnel © *[Version originale sous Linux Mint Cinnamon 18.3]*

# Utiliser le logiciel SWING

#### G.U.I = Graphical User Interface

Interface Graphique pour l'Utilisateur **=** Interface Homme-Machine (I.H.M)

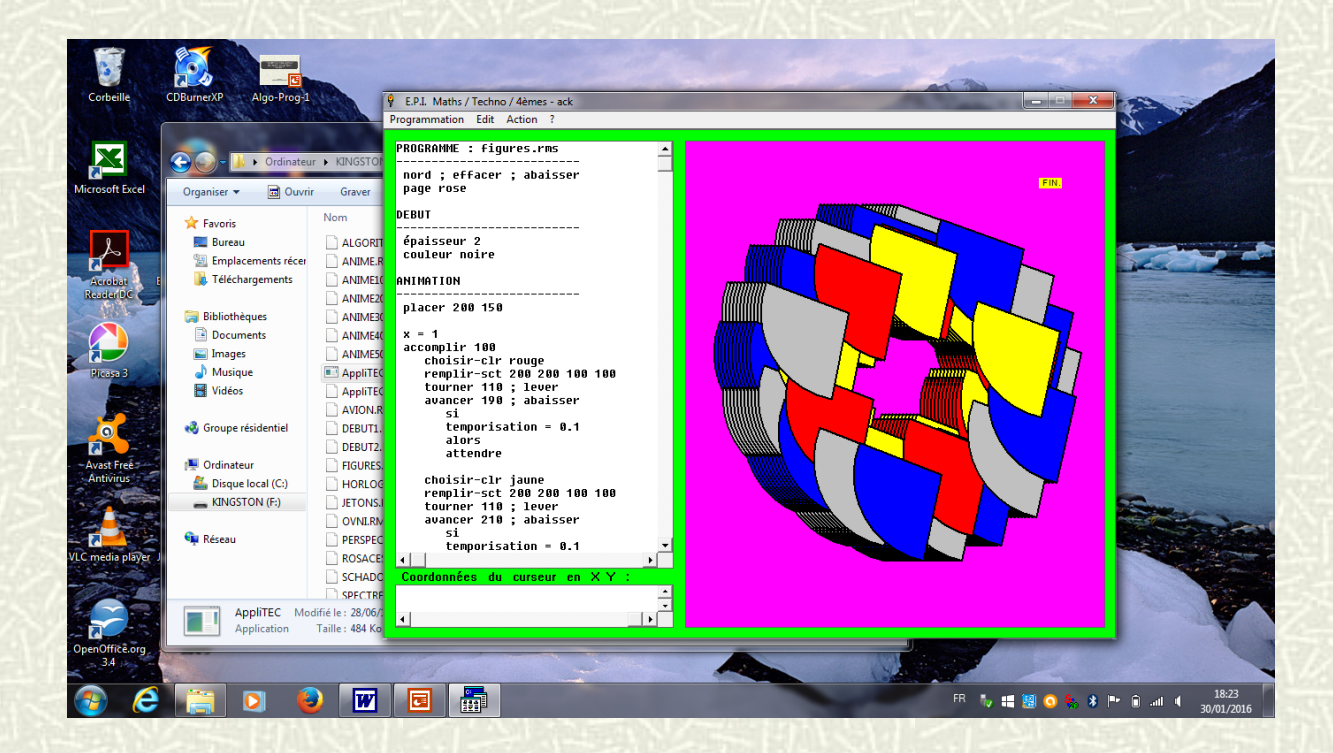

# Utiliser le logiciel SWING

#### Et maintenant, une découverte pratique du logiciel devant l'ordinateur...

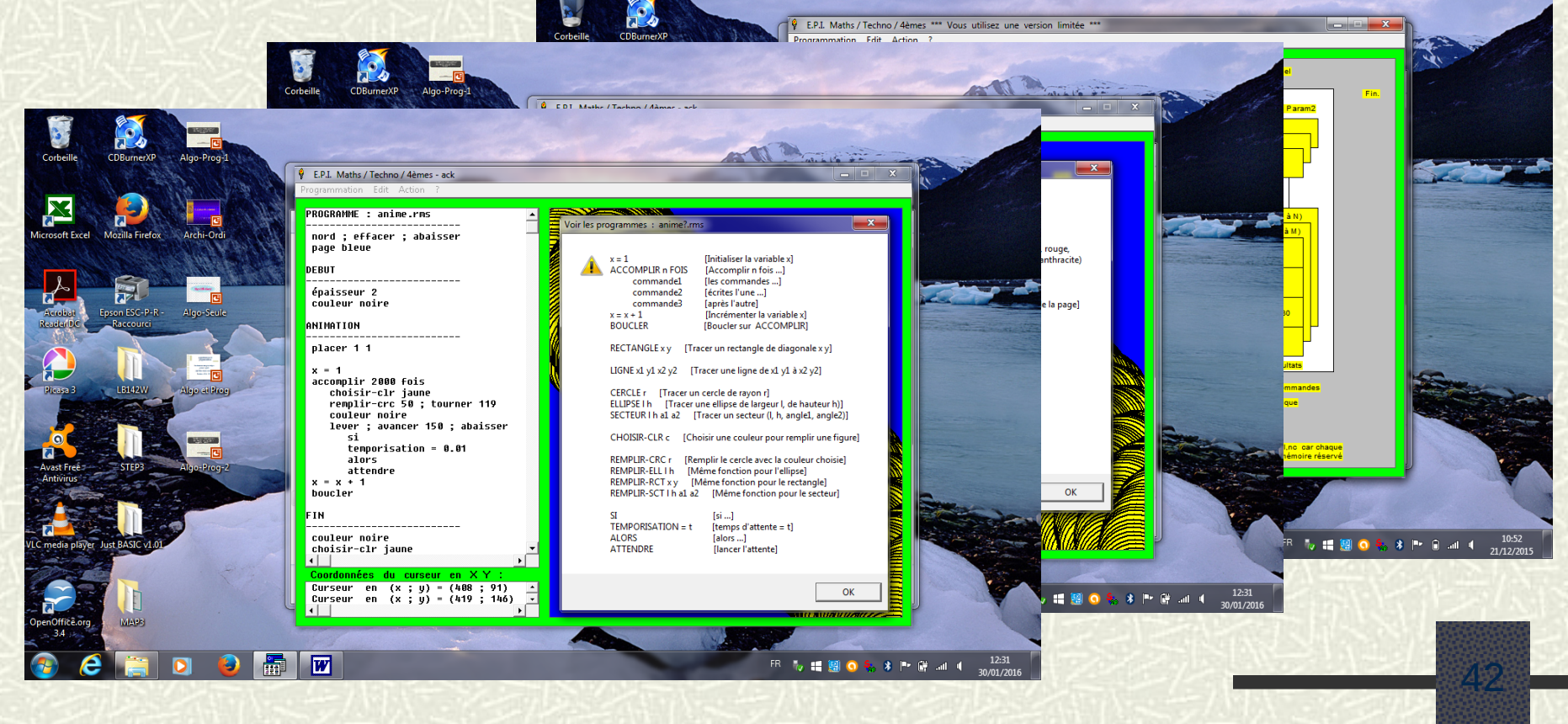